Desde que una persona entra en nuestra aplicación hasta que la abandona, pueden ocurrir gran cantidad de eventos: cambiar de vista, hacer click en un botón, volver atrás… En React, las aplicaciones son del tipo SPA (Single Page Applications), por lo que los componentes son montados, mostrados, actualizados y desmontados. Todos estos estados (en este caso no me refiero al state del componente) por los que pasa un componente pertenecen a su ciclo de vida o *lifecycle*. Nosotros podemos escuchar dichos eventos y realizar acciones cuando ocurren.

Podemos resumir el ciclo de vida en este diagrama:

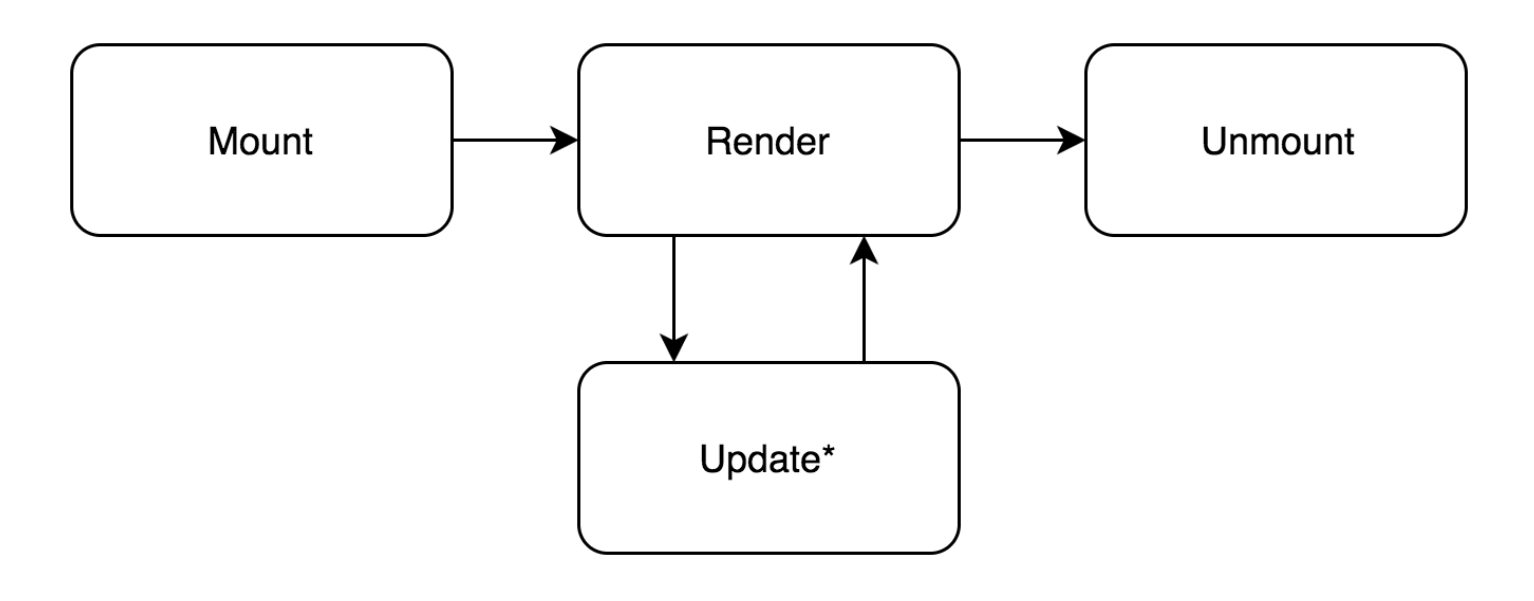

## Mount

Cuando requerimos un componente que no está en la interfaz, este se monta en nuestra aplicación. En esta fase, el componente es iniciado y mostrado por primera vez. Los métodos que se ejecutan son:

- 1. defaultProps : se inicializan los props combinando los valores disponibles con los que hemos definido por defecto.
- 2. constructor(props, context) : instanciamos el componente e iniciamos su estado. Para inicializar el estado, almacenamos el estado inicial en this.state . Este método recibe las props y el contexto de la aplicación. En la sección de Rutas en Reactentraremos en detalle en el contexto.
- 3. componenteWillMount() : este método es llamado antes de renderizar el componente. También podemos inicializar this.state en este punto. No obstante, este se suele utilizar cuando se renderizan los componentes en servidor y no en cliente, por lo que no nos será útil.
- 4. render() : renderizamos la vista con los valores por defecto.
- 5. componentDidMount() : el componente ya ha sido montado y está listo para ser usado. Este método es ideal para realizar peticiones al servidor ya que podemos mostrar un mensaje de cargando por defecto. Al llamar a setState en este método provocamos que se vuelva a renderizar el componente.

Código en [Codepen](http://codepen.io/angelrb/pen/MbZRzb?editors=1011).

## Update

Un componente sólo se actualiza cuando cambian sus props o su state.

Los dos eventos que pueden desencadenar el ciclo de actualización de un componente son:

- El cambio de los valores de los props
- Una llamada a setState

Ambos ciclos ejecutan los mismo métodos salvo component Will Receive Props, que solo es llamado en cuando cambia el valor de algún prop.

- 1. componenteWillReceiveProps(nextProps) : recibe como parámetros los nuevos props del componente. En este momento tenemos disponibles los props antiguos en this.props . Se suele utilizar para actualizar el estado o para volver al valor inicial alguna variable del estado.
- 2. shouldComponenteUpdate(nextProps, nextState) : este método es muy importante al hablar de rendimiento en React. Este método nos permite comparar los nuevos props y state con los valores actuales almacenados en this.props y this.state . Si este método retorna false , los siguientes métodos del ciclo no se ejecutarán y el método render tampoco será llamado. No obstante, hay que tener cuidado con este método pues puede provocar comportamientos inesperados. Generalmente, no sobrescribiremos esté método puesto y dejaremos que React se encargue de decidir si debe de volver a renderizar el componente.
- 3. componenteWillUpdate(nextProps, nextState) : similar a componenteWillMount . Este método se llama antes de volver a renderizar el componente. No podemos llamar a setState en este punto.
- 4. render() : renderizamos la vista con los nuevos valores.
- 5. componentDidUpdate(prevProps, prevState) : similar a componenteDidMount . En este caso recibimos los anteriores props y state, ya que los nuevos está disponibles como atributos de this . Este también es un buen momento para realizar peticiones al servidor basándonos en los nuevos valores del componente.

## Unmount

Esta es la fase final del ciclo de vida de un componente. Cuando un componente ya no es necesario en la interfaz React le notifica y procede a desmontarlo y eliminarlo.

1. componenteWillUnmount() : este método es llamado justo antes de que un componente se desmonte y se elimine. Es muy útil para liberar recursos como eliminar elementos de la interfaz, cancelar peticiones al servidor o invalidar temporizadores.

## Diagrama

A modo de resumen, os dejo un diagrama con todos los métodos del ciclo de vida de un componente. Este diagrama fue creado por el usuario de reddit flying-sheep.

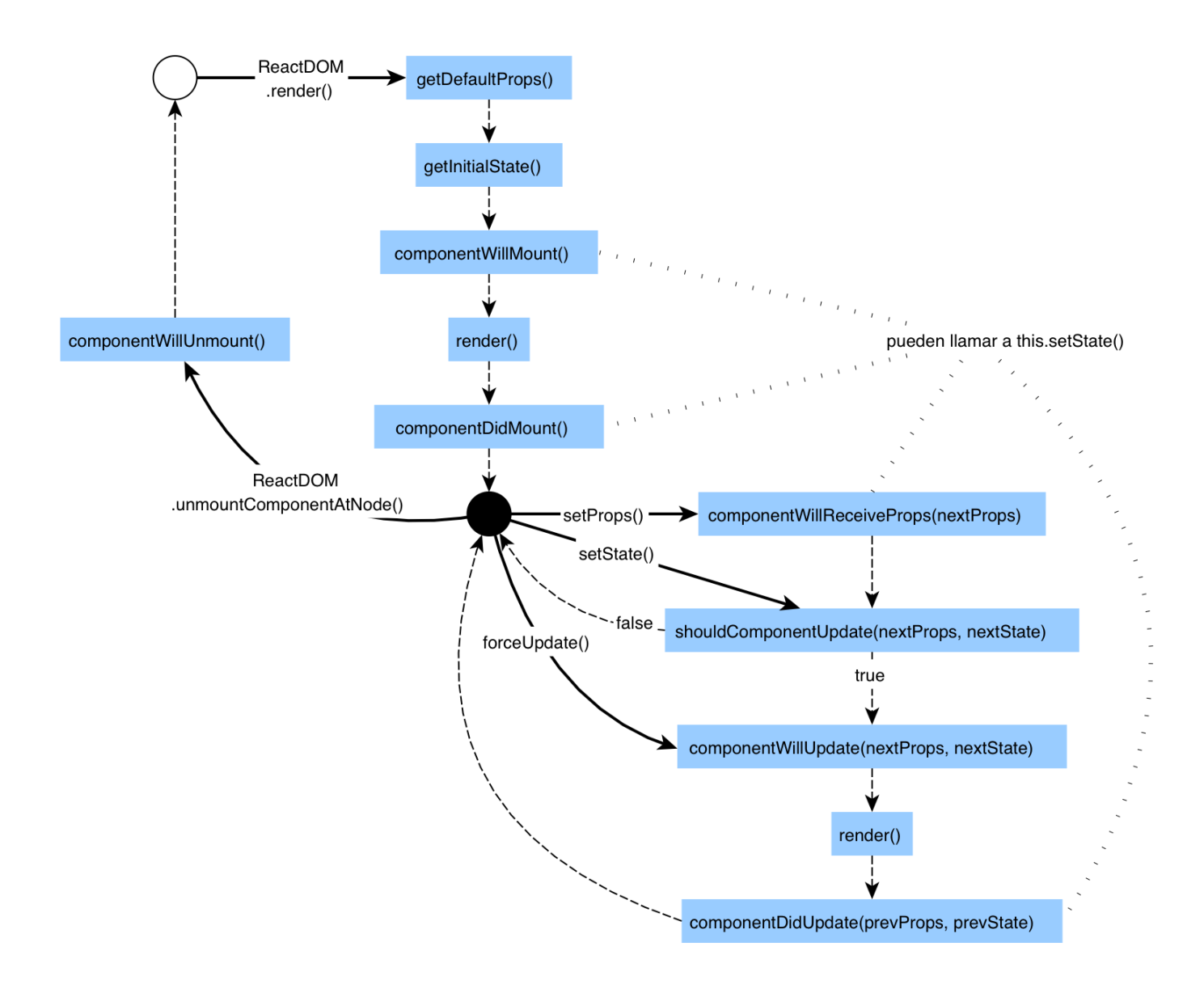